# **Arvados - Bug #15516**

# **arvados-api-server and arvados-workbench packages dependent on arvados-server**

08/01/2019 07:04 PM - Peter Amstutz

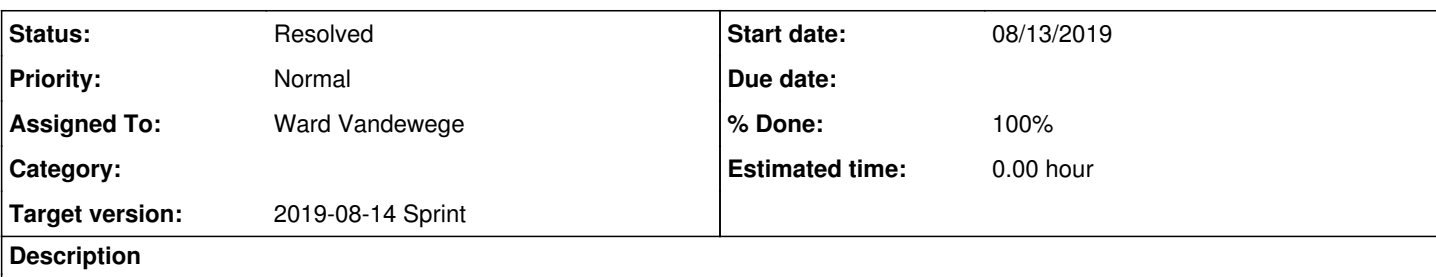

arvados-api-server and arvados-workbench both have a hard dependency on arvados-server, which they use to read the new arvados config file. When installing or upgrading, arvados-server must be installed or upgraded before arvados-api-server post-install or service startup scripts are run. Base on the pattern of breakage on the dev clusters, this doesn't seem to be happening.

#### **Subtasks:**

Task # 15534: review **Resolved**

# **Associated revisions**

# **Revision 4031e38a - 08/13/2019 04:53 PM - Ward Vandewege**

Merge branch '15516-fix-arvados-server-dependencies'

closes #15516

Arvados-DCO-1.1-Signed-off-by: Ward Vandewege <[wvandewege@veritasgenetics.com](mailto:wvandewege@veritasgenetics.com)>

#### **History**

#### **#1 - 08/09/2019 07:26 PM - Ward Vandewege**

- *Project changed from OPS to Arvados*
- *Status changed from New to In Progress*
- *Assigned To set to Ward Vandewege*

Ready for review @ [2522f92cc25e55e57a31af7a59ebdbb066743445](https://dev.arvados.org/projects/arvados/repository/revisions/2522f92cc25e55e57a31af7a59ebdbb066743445) on branch 15516-fix-arvados-server-dependencies

## **#2 - 08/09/2019 07:27 PM - Ward Vandewege**

*- Target version set to 2019-08-14 Sprint*

# **#3 - 08/10/2019 01:45 PM - Ward Vandewege**

Removed unnecessary --force-test call in build/run-build-test-packages-one-target.sh, pushed updated [d823e6afbd6a2287469da909f95976da79692e72](https://dev.arvados.org/projects/arvados/repository/revisions/d823e6afbd6a2287469da909f95976da79692e72)

#### **#4 - 08/12/2019 05:44 PM - Nico César**

currently running <https://ci.curoverse.com/job/build-packages-ubuntu1604/1357/console>

#### **#5 - 08/12/2019 05:55 PM - Nico César**

I see:

00:10:31.428 Error: /tmp/tmp.MuRDh1DKom/bin/arvados-client=/usr/bin/arvados-client: Unable to figure out package name from fpm results: 00:10:31.428

00:10:31.429 {:timestamp=>"2019-08-12T17:54:53.807627+0000", :message=>"Invalid package configuration: Cannot package the path '/tmp/tmp.MuRDh1DKom/bin/arvados-client', does it exist?", :level=>:error}

## **#6 - 08/12/2019 08:39 PM - Ward Vandewege**

Nico César wrote:

I see:

00:10:31.428 Error: /tmp/tmp.MuRDh1DKom/bin/arvados-client=/usr/bin/arvados-client: Unable to figure out package name from fpm results: 00:10:31.428

00:10:31.429 {:timestamp=>"2019-08-12T17:54:53.807627+0000", :message=>"Invalid package configuration: Cannot package the path

That was caused by a genuine bug in the new code. The govendor call in calculate\_go\_package\_version() generates STDOUT when it is downloading data (but not when it doesn't have to do anything), and that output was returned with the result of calculate go package version(). Meh, bash, yuck, functions returning data via stdout...

I've switched calculate\_go\_package\_version() to take a variable name as part of its command line, and then set that variable to the output from the function. This uses a bash 4.3+ feature called namerefs. This way, any stdout generated in calculate\_go\_package\_version() won't corrupt the value it returns anymore, which avoids future problems of this type. I've given the get complete package name() function the same treatment.

Fix pushed in [366a2efdd0ac4630f4381f3b47d70ef155ed2df4](https://dev.arvados.org/projects/arvados/repository/revisions/366a2efdd0ac4630f4381f3b47d70ef155ed2df4)

### **#7 - 08/13/2019 04:30 PM - Ward Vandewege**

I pushed another bugfix in [2774e45aba64557259fc35155c62988449a8dc72](https://dev.arvados.org/projects/arvados/repository/revisions/2774e45aba64557259fc35155c62988449a8dc72) and ran a successful test on jenkins (but I removed --upload and replaced it with --debug before doing so, and then reverted that): <https://ci.curoverse.com/job/build-packages-ubuntu1604/1360/console>

### **#8 - 08/13/2019 04:42 PM - Ward Vandewege**

use of nameref documented in [26c7b3c97876a05ec7427bc2e5270108dcf00b17](https://dev.arvados.org/projects/arvados/repository/revisions/26c7b3c97876a05ec7427bc2e5270108dcf00b17)

### **#9 - 08/13/2019 04:44 PM - Nico César**

LGTM, we should merge and watch closely a merge. I will also check the expected output with dpkg on subsequent packages.

### **#10 - 08/13/2019 04:54 PM - Ward Vandewege**

*- Status changed from In Progress to Resolved*

## **#11 - 01/21/2020 09:24 PM - Peter Amstutz**

*- Release set to 22*